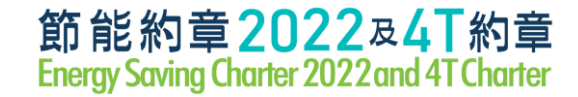

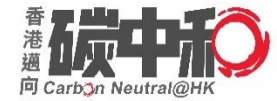

# Registration of Energy Saving Charter 2022 & 4T Charter

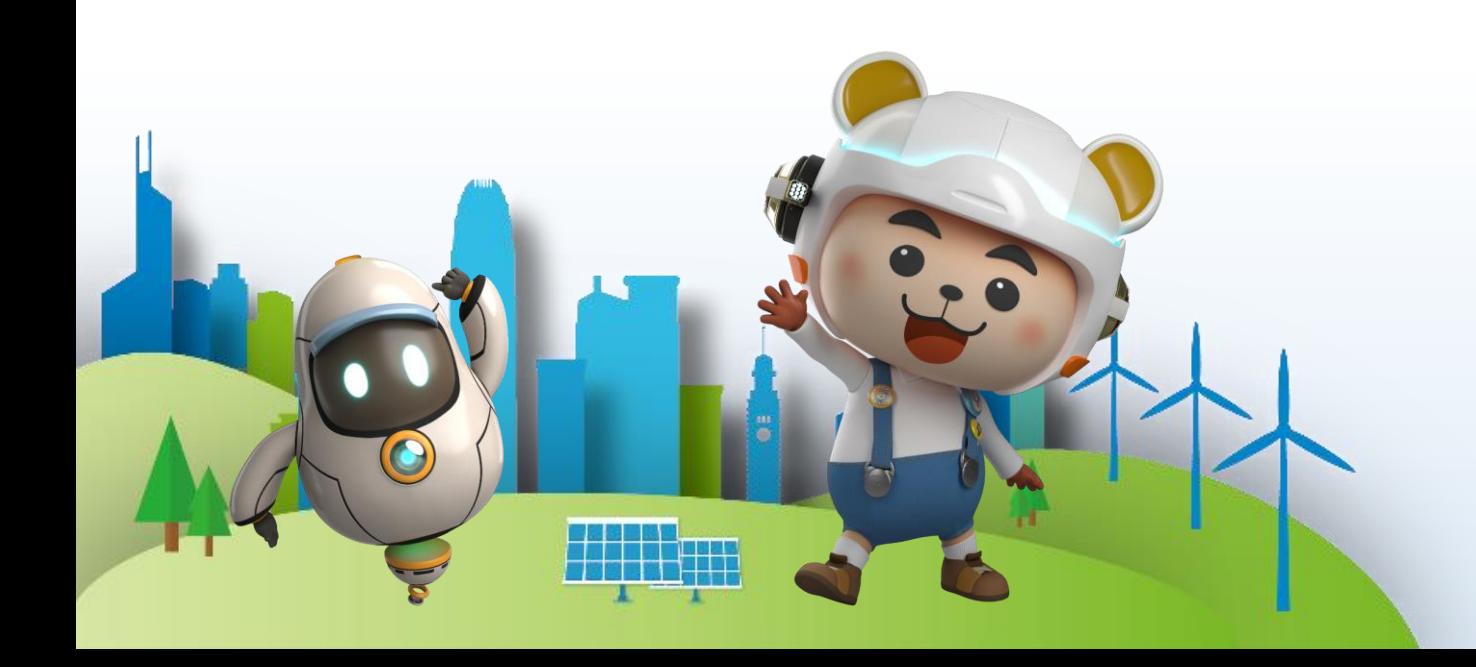

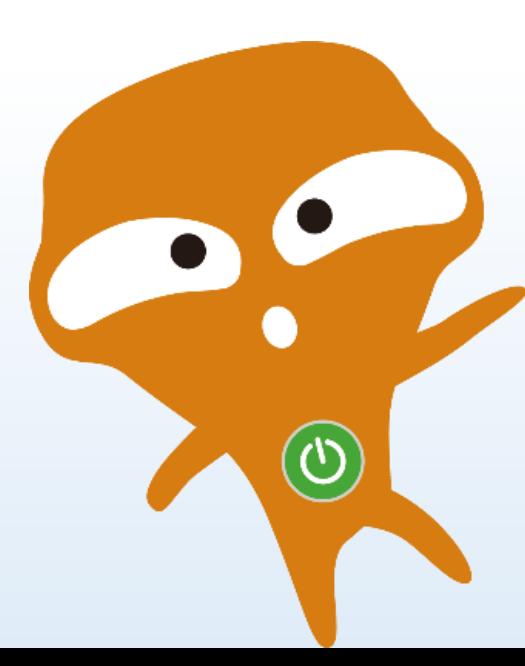

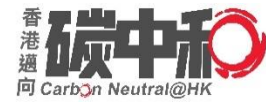

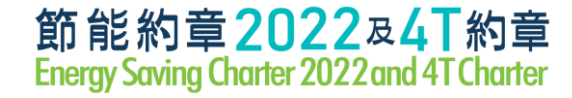

#### Presentation Materials

#### **All presentation files & videos will be uploaded to the website**

<https://www.energysaving.gov.hk/esc2022/tc/charter/index.html>

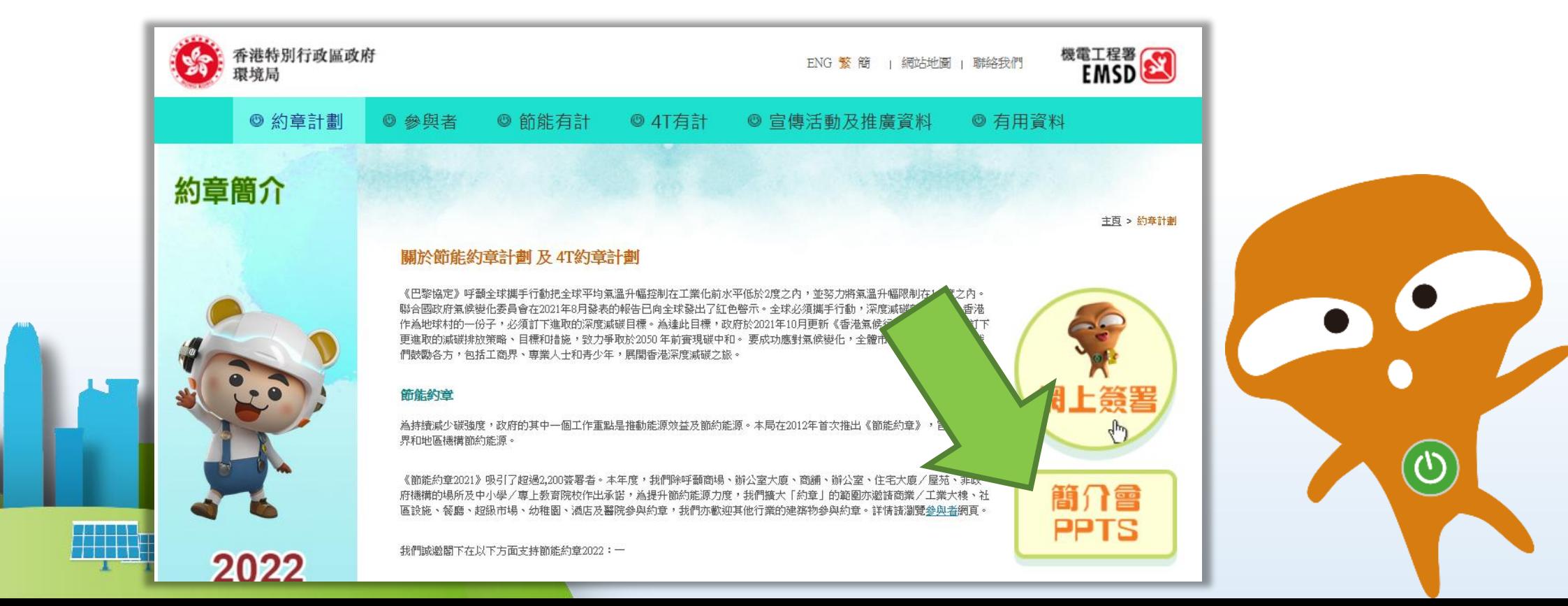

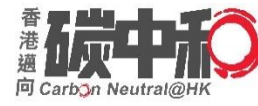

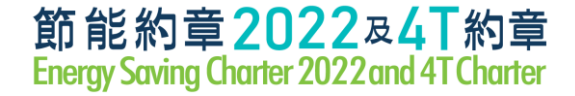

- Existing participants (of the Energy Saving Charter 2021)
- New participants (do **not** sign up the charter scheme)

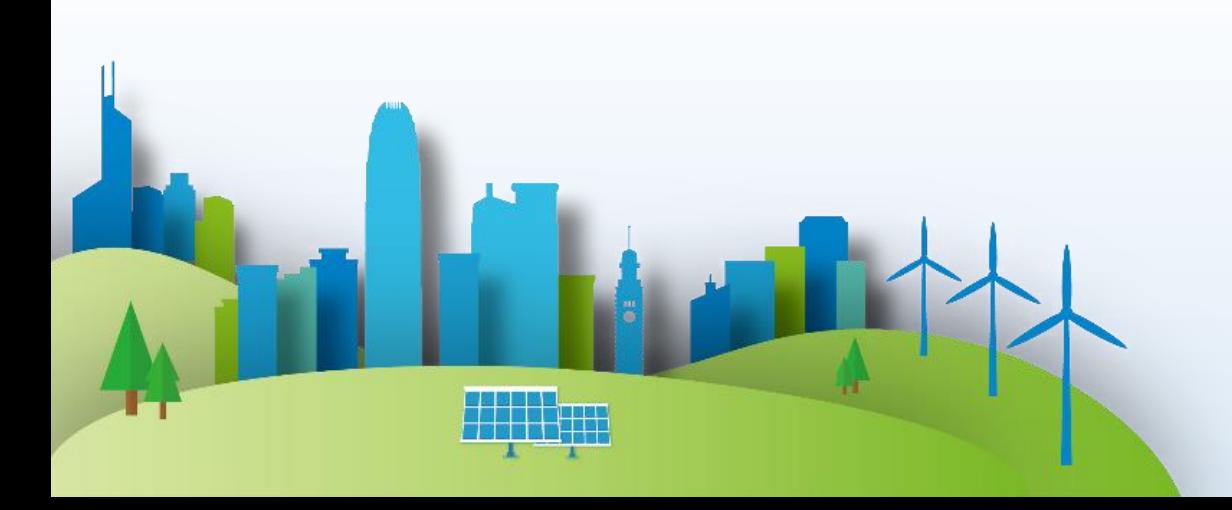

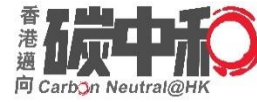

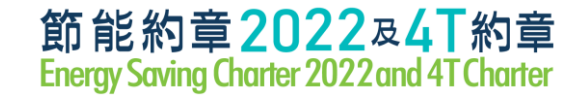

#### **Existing participants (of ESC 2021)**

- Secretariat has sent email to responsible persons in Feb 2022 to invite them for extension of Charter from 2021 to 2022

We are writing to cordially invite you continue to sign up in the "Energy Saving Charter 2022" and the "4T Charter" schemes to help save energy, reduce carbon emissions and combat climate change.

#### "Energy Saving Charter 2022"

Since 2012, we have been launched the Energy Saving Charter (the Charter) to encourage and collaborate business and community organizations in the community to save energy. In 2021, the Charter attracted more than 2,200 signatories and the list of participating organizations is available at

https://www.energysaving.gov.hk/esc2021/en/participants/index.html. To keep up the momentum of energy saving in the community, we sincerely invite your organization to sign up the Charter 2022 and pledge to implement energy saving practices from June 2022 to May 2023 to:

- (a) maintain indoor temperature at 24 26 °C during the summer (June to September in 2022);
- (b) switch off appliances and systems when not in use;
- (c) procure energy efficient products and systems (such as Grade 1 energy labels); and
- (d) engage staff/ students/ tenants to adopt the above practices together.

#### "4T Charter"

The 4T framework, namely target, timeline, transparency and together. The 4T partners are encouraged to set their energy saving targets and timelines and to share their existing and planned energy saving measures. We would like to invite your organization to sign up "4T Charter" by pledging to:

- (a) set energy saving target with a timeline;
- (b) ensure transparency on energy saving result and building energy data; and
- (c) encourage inhabitants (including staff, students, occupants, tenants) to work together on the above energy saving target.

Optional additional pledge

In addition to energy saving, signatories of 4T Charter scheme are also encouraged to set targets and timelines for the reduction of carbon emissions, such as installation of more renewable energy systems, adoption of green transport and waste reduction, etc., and share their measures and achievements.

#### Sample Email content

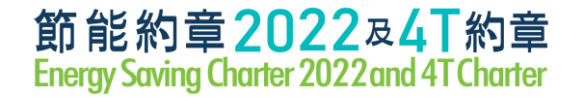

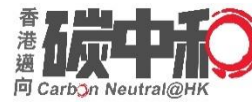

#### **Existing participants (of ESC 2021)**

- With a table of all premises details signed up in 2021

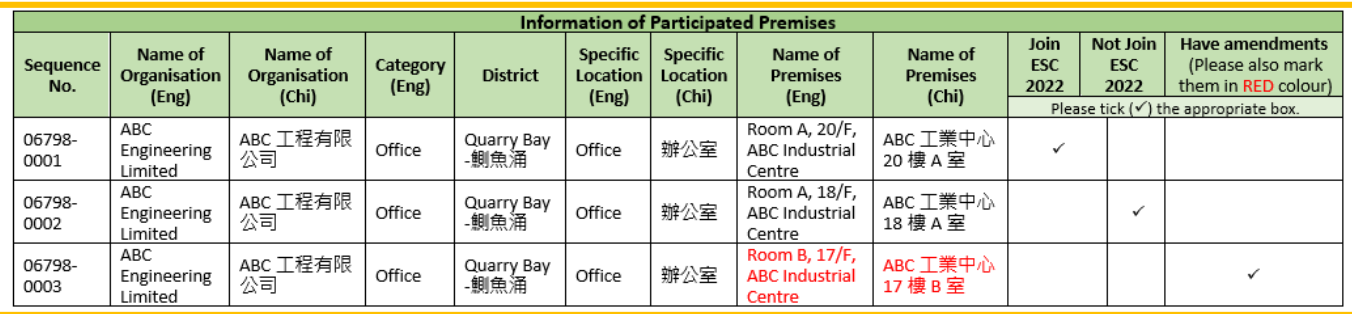

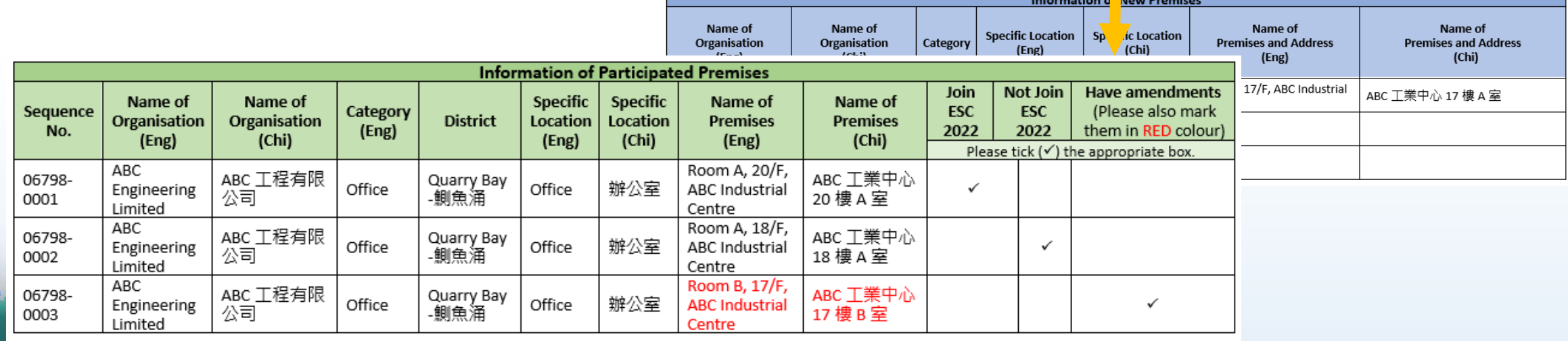

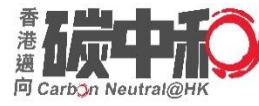

![](_page_5_Picture_1.jpeg)

#### **Existing participants (of ESC 2021)**

- For new premises, please input the information in the table at the bottom
- No need to use online platform
- If you do no receive such email, please call the Event Secretariat at 3155 3977

![](_page_5_Picture_39.jpeg)

![](_page_6_Picture_0.jpeg)

#### **New participants (do not sign up ESC 2021)**

- 1. By filling in Reply Slip\* and return it by:
	- Email: esc2022@emsd.gov.hk
	- Fax: 8143 0048
	- Typed soft version (.word) is preferable rather than PDF format
- 2. Online Platform

![](_page_6_Picture_9.jpeg)

*\* can be download from event website*

![](_page_7_Picture_0.jpeg)

# Reply Slip

#### How to fill in ?

![](_page_7_Picture_4.jpeg)

#### 節能約章2022 及 4T 約章 Energy Saving Charter 2022 and 4T Charter 回覆便條 Reply Slip

![](_page_7_Picture_106.jpeg)

電話 Phone: 3155 3977

傳真 Fax: 8143 0048

(建議以打字方式填寫,並將軟持版本電郵至上這電郵地址) is recommended to have this form typed and send its soft version to us via the above email)

#### A. 基本資料 Basic Information

![](_page_7_Picture_107.jpeg)

a Vi

#### B. 類別 Categories

![](_page_7_Picture_108.jpeg)

# 如·獲漢成功招募大量的商鋪该辦公室養署約章,可獲頒發嘉許贅狀。 # An Appreciation Certificate will be presented to the Organization accessfully recruits a significant number of shops or offices to sign up the Charter.

#### C. 關於約章 About the Charters

- 1. 節能約章 2022 (Energy Saving Charter 2022)
	- (a) 在 2022年夏季6月至9月期間,將室內平均溫度維持在攝氏 24至 26度之間; To maintain average indoor air temperature at 24-26 °C during the summer months of June to September in 2022;
	- (3) 在 2022年6月至 2023年5月期間, 關掉不使用的電器及系統; To switch off appliances and systems when not in use from June 2022 to May 2023;
	- (c) 在 2022年6月至 2023年5月期間, 採購具能源效益的產品(如貼有一級能源標籤的電器用具)及系統; To procure energy efficient appliances (such as with Grade 1 energy labels) and systems from June 2022 to May 2023;
	- (d) 與員工/學生/租客共同實踐以上節約能源措施。
	- To engage staff / students / tenants to adopt the above energy saving practices together.
- 2. 4T 約章 (4T Charter)
	- (a) 制定時間表以訂立節能目標: To set energy saving target with a timeline;
	- (5) 確保節的成果及建築物能源數據的**透明度**;
	- To ensure transparency on energy saving result and building energy data;
	- (c) 鼓勵全民 (如員工/學生/住戶/租客) 共同參與達成節能目標。
	- To encourage inhabitants (including staff/students/occupants/tenants) to work together on the above energy saving target.

\* 詳細資料請測體網頁 (http://www.energysaving.gov.hk/esc2022/to/charter/index.html) · Please refer to the website (http://www.energysaving.gov.hk/esc2022/en/charter/index.html) for details.

![](_page_7_Picture_28.jpeg)

![](_page_8_Picture_0.jpeg)

![](_page_8_Picture_1.jpeg)

# Reply Slip - A. Basic Information

![](_page_8_Picture_30.jpeg)

![](_page_9_Picture_0.jpeg)

![](_page_9_Picture_1.jpeg)

## Reply Slip - B. Categories

![](_page_9_Picture_22.jpeg)

# 如機構成功招募大量的商舖或辦公室簽署約章,可獲頒發嘉許獎狀。

# An Appreciation Certificate will be presented to the Organization

successfully recruits a significant number of shops or offices to sign up the Charter.

![](_page_10_Picture_0.jpeg)

![](_page_10_Picture_1.jpeg)

### Reply Slip - C. About the Charters

#### C. 關於約章 About the Charters

- 節能約章 2022 (Energy Saving Charter 2022) 1.
	- 在 2022 年夏季 6 月至 9 月期間,將室內平均溫度維持在攝氏 24 至 26 度之間;  $(a)$ 
		- To maintain average indoor air temperature at 24-26 °C during the summer months of June to September in 2022;
	- (b) 在 2022 年 6 月至 2023 年 5 月期間,關掉不使用的電器及系統;

To switch off appliances and systems when not in use from June 2022 to May 2023;

- (c) 在 2022 年 6 月至 2023 年 5 月期間,採購具能源效益的產品(如貼有一級能源標籤的電器用具)及系統; To procure energy efficient appliances (such as with Grade 1 energy labels) and systems from June 2022 to May 2023;
- (d) 與員工/ 學生/ 租客共同實踐以上節約能源措施。

To engage staff / students / tenants to adopt the above energy saving practices together.

- 2. 4T 約章 (4T Charter)
	- 制定**時間表**以訂立節能**目標**; (a)

To set energy saving **target** with a **timeline**;

確保節能成果及建築物能源數據的**透明度**; (b)

To ensure **transparency** on energy saving result and building energy data;

(c) 鼓勵全民 (如員工/ 學生/ 住戶/ 租客) **共同參與**達成節能目標。

To encourage inhabitants (including staff/students/occupants/tenants) to work **together** on the above energy saving target.

![](_page_11_Picture_0.jpeg)

![](_page_11_Picture_1.jpeg)

#### D. 簽署約章 Signing Charter(s)

**Bally Street, Street** 

請填寫簽署約章的場所資料。 Please fill in the information for the participating premise(s) signing the Charter Scheme(s).

![](_page_11_Picture_33.jpeg)

![](_page_12_Picture_0.jpeg)

![](_page_12_Picture_1.jpeg)

#### **Example 1 Typical example for Housing**

![](_page_12_Picture_26.jpeg)

![](_page_13_Picture_0.jpeg)

![](_page_13_Picture_1.jpeg)

#### **Example 2 Typical example for Office**

![](_page_13_Picture_20.jpeg)

![](_page_14_Picture_0.jpeg)

![](_page_14_Picture_1.jpeg)

#### **Example 3**

**Participants** 

#### **Typical example for Office**

![](_page_14_Picture_31.jpeg)

![](_page_15_Picture_0.jpeg)

![](_page_15_Picture_1.jpeg)

#### **Example 4**

#### **Typical example for Shop**

![](_page_15_Picture_29.jpeg)

![](_page_16_Picture_0.jpeg)

![](_page_16_Picture_1.jpeg)

#### **Example 5**

<u>t po kaj la kaj la pro</u> **PERSONAL PROPERTY** 

#### **Typical example for Kindergarten**

![](_page_16_Picture_32.jpeg)

![](_page_17_Picture_0.jpeg)

![](_page_17_Picture_1.jpeg)

### Reply Slip - Assistance

#### **Helpline**

- For a certain numbers of venues / premises signing up the Charter, please contact the Event Secretariat at 3155 3977 for assistance.
- A reply form in Excel format would be provided.

![](_page_17_Picture_6.jpeg)

![](_page_18_Picture_0.jpeg)

![](_page_18_Picture_1.jpeg)

19

#### Online System

#### **Event Website:** <https://www.energysaving.gov.hk/esc2022/tc/charter/index.html>

![](_page_18_Picture_4.jpeg)

![](_page_19_Picture_0.jpeg)

![](_page_19_Picture_1.jpeg)

#### Online System

#### <subscribe.emsd.gov.hk/esc2022/user/login.html>

![](_page_19_Figure_4.jpeg)

度,我們擴大「約章」的範圍亦激請商業/工業大樓、社區設施、餐廳、超級市場、幼稚園、酒店

![](_page_20_Picture_0.jpeg)

![](_page_20_Picture_1.jpeg)

#### **New participants (have not participated in ESC 2021)**  Click 'Sign Up' for a new account

Energy Saving Charter 2022 and 4T Charter - Login

![](_page_20_Picture_28.jpeg)

![](_page_21_Picture_0.jpeg)

After completing all information above, please press '**Submit**' to sign up.

![](_page_21_Picture_29.jpeg)

![](_page_22_Picture_0.jpeg)

![](_page_22_Picture_1.jpeg)

- Please make sure your email address is correctly typed in order to receive **the activation email**.
- If you do not receive an email within 2 hours after signing up, please contact the Event Secretariat at 3155 3977.

![](_page_22_Picture_34.jpeg)

![](_page_23_Picture_0.jpeg)

![](_page_23_Picture_1.jpeg)

After clicking 'Submit', an email will be received for

- Account Activation
- Login name and password

Please click 'Click here' to activate your account

Energy Saving Charter 2022 / 4T Charter - Sign Up

![](_page_23_Figure_8.jpeg)

![](_page_24_Picture_0.jpeg)

![](_page_24_Picture_1.jpeg)

### Online System - Account Activation

After clicking the Account Activation, your account will be activated immediately.

You have successfully activated your account, please login here.

![](_page_24_Picture_5.jpeg)

![](_page_24_Picture_6.jpeg)

![](_page_25_Picture_0.jpeg)

![](_page_25_Picture_1.jpeg)

### Online System - Login

- Use the login name and password received the activation email to log in
- Forgot password is for those know the login name use **only**
- If have doubt, please contact the Event Secretariat for assistance

![](_page_25_Figure_6.jpeg)

![](_page_26_Picture_0.jpeg)

![](_page_26_Picture_1.jpeg)

## Online System - After Login (Profile)

#### **My profile page**

• At anytime, can update your profile, then press the 'Update' button for submission

![](_page_26_Picture_31.jpeg)

![](_page_27_Picture_0.jpeg)

![](_page_27_Picture_1.jpeg)

# Online System - After Login (Sign Up)

For Signing up the Charter, please click 'My Premises'.

![](_page_27_Figure_4.jpeg)

![](_page_28_Picture_0.jpeg)

![](_page_28_Picture_1.jpeg)

Click 'Add New premises' to create new premises

![](_page_28_Figure_4.jpeg)

![](_page_29_Picture_0.jpeg)

**The Company of the Company** 

![](_page_29_Picture_1.jpeg)

### New Premises (Example)

![](_page_29_Picture_14.jpeg)

30

![](_page_30_Picture_0.jpeg)

![](_page_30_Picture_1.jpeg)

#### New Premises (Example)

以上場所願意簽署以下約章:(請於摘當的空格填上剔號)

The venue would like to sign the following Charter Scheme(s): (Please tick the box(es) as appropriate)<br>21. 節能約章2022 (Energy Saving Charter 2022 Scheme)

- 
- (a) 在2022年夏季6月至9月期間,將平均室內溫度維持在24至26度之間;

To maintain average indoor temperature 24-26 °C during the summer months of June to September in 2022;

(b) 在2022年6月至2023年5月期間, 關掉不使用的電器及系統

To switch off appliances and systems when not in use from June 2022 to May 2023;

- (c) 在2022年6月至2023年5月期間,採購具能源效益的產品 (如貼有一級能源標籤的電器用具)及系統: To procure energy efficient appliances (such as with Grade 1 energy labels) and systems from June 2022 to May 2023; and
- (d) 與員工 / 學生 / 租客共同實踐以上節約能源措施。 To engage staff/students/tenants to adopt the above energy saving practices together.

曾於以下年份簽署約章 Had participated in Energy Saving Charter □2012 □2013 □2014 □2015 □2016 □2017 □2018 □2019 √2020 √2021

- 2.4T約章 (4T Charter Scheme)
- (a) 制定時間表以訂立節能目標:

To set energy saving target with a timeline;

(b) 確保具透明度跟進節能成效及建築物能源數據

To ensure transparency on energy saving result and building energy data;

(c) 鼓勵全民 (如員工 / 學生 / 住戶 / 租客) 共同參與達成節能目標。

To encourage inhabitants (including staff / students / occupants / tenants) to work together on the above energy saving target.

□ 可供選擇的額外承諾 Optional additional pledge:

除了節省能源,鼓勵簽署4T約章的參與者因應減破而訂立目標和時間表,例如實行再生能源系統 、綠色運輸及減少廢物等。並分享計劃的措施和成果

In addition to energy saving, signatories of 4T charter scheme are also encouraged to set targets and timelines for the reduction of carbon emissions, such as installation of more renewable energy systems, adoption of gree measures and achievements

![](_page_31_Picture_0.jpeg)

![](_page_31_Picture_1.jpeg)

32

### Online System - New Premises

![](_page_31_Picture_16.jpeg)

![](_page_32_Picture_0.jpeg)

![](_page_32_Picture_1.jpeg)

![](_page_32_Figure_3.jpeg)

![](_page_33_Picture_0.jpeg)

![](_page_33_Picture_1.jpeg)

34

### Online System - New Premises

You may find and select your entered organisation in the drop-down list.

\* Suggest to type full name (e.g.  $\checkmark$  Limited  $\times$  Ltd.)

![](_page_33_Figure_5.jpeg)

![](_page_33_Figure_6.jpeg)

![](_page_34_Picture_0.jpeg)

![](_page_34_Picture_1.jpeg)

![](_page_34_Picture_41.jpeg)

#### **Housing Estate / Residential Building, NGO, School & Others**

#### **Shop & Shopping Mall**

Block/Tower/Name of Building Name of Estate (if applicable)

Name of Shopping Mall

**Office, Office/Commercial/Industrial Building, Hotel & Hospital**

Block/Tower/ Name of Building

![](_page_35_Picture_0.jpeg)

![](_page_35_Picture_1.jpeg)

![](_page_35_Picture_62.jpeg)

- \* Suggest to type full name (e.g.  $\checkmark$  Street  $\checkmark$  St. /  $\checkmark$  Road  $\checkmark$  Rd. )
- English address: 1 Stephen's Road
- 中文地址:史提芬道123號

![](_page_35_Picture_7.jpeg)

![](_page_36_Picture_0.jpeg)

![](_page_36_Picture_1.jpeg)

\* Location: e.g. All areas, Lobby, Lift lobby, Podium, Public corridors, Common areas, Clubhouse

\* 地點: 例如: 所有地方、大堂、升降機大堂、平台、公共走廊、公共地方、會所

You may only apply for specific location(s) such as:

- All areas
- Lobby
- Common areas
- Clubhouse
- Podium
- Lift lobby
- Public corridors

\* If only applying Management Office, Customer Service Office, etc., it should be applied in '**Office**' category instead of 'Housing Estate / Residential Building'.

![](_page_37_Picture_0.jpeg)

![](_page_37_Picture_1.jpeg)

#### District can be selected in the drop-down list.

![](_page_37_Picture_4.jpeg)

![](_page_37_Picture_19.jpeg)

![](_page_38_Picture_0.jpeg)

![](_page_38_Picture_1.jpeg)

![](_page_38_Picture_30.jpeg)

![](_page_39_Picture_0.jpeg)

![](_page_39_Picture_1.jpeg)

#### (b) 確保具诱明度跟進節能成效及建築物能源數據:

To ensure transparency on energy saving result and building energy data;

(c) 鼓勵全民 (如員工 / 學生 / 住戶 / 租客) 共同參與達成節能目標。

To encourage inhabitants (including staff / students / occupants / tenants) to work together on the above energy saving target.

#### □ 可供選擇的額外承諾 Optional additional pledge:

除了節省能源,鼓勵簽署4T約章的參與者因應減碳而訂立目標和時間表,例如實行再生能源系統 、綠色運輸及減少廢物等。並分享計劃的措施和成果。 In addition to energy saving, signatories of 4T charter scheme are also encouraged to set targets and timelines for the reduction of carbon emissions, such as installation of more renewable energy systems, adoption of green transport and waste reduction, etc., and share their measures and achievements.

![](_page_39_Picture_9.jpeg)

Cancel

#### Click 'Save and Join' to submit your application

![](_page_40_Picture_0.jpeg)

![](_page_40_Picture_1.jpeg)

41

#### Online System - New Premises

![](_page_40_Picture_44.jpeg)

Approved

Pending Approval

#### **Usually approved within 7 working days**

![](_page_40_Picture_6.jpeg)

![](_page_41_Picture_0.jpeg)

![](_page_41_Picture_1.jpeg)

### Registration - 4T Charter

#### **By filling in Information Collect Form**

![](_page_41_Figure_4.jpeg)

- Submit by email to [esc2022@emsd.gov.hk](mailto:esc2022@emsd.gov.hk)
- Preferably, to be submitted together with the Reply Slip

![](_page_42_Picture_0.jpeg)

![](_page_42_Picture_1.jpeg)

### Information Collect Form - Part A&B

![](_page_42_Picture_35.jpeg)

![](_page_42_Picture_4.jpeg)

![](_page_43_Picture_0.jpeg)

![](_page_43_Picture_1.jpeg)

### Information Collect Form - Part C

![](_page_43_Picture_13.jpeg)

![](_page_44_Picture_0.jpeg)

![](_page_44_Picture_1.jpeg)

### Information Collect Form - Part D

(D) 為了確保具透明度,參與機構將會採用以下公佈節能成效及減碳\*的方法(請於適當的空格填上剔號) To achieve transparency, organization of participating premises will adopt following method(s) to publish its energy saving results and carbon reduction results\* (please put tick(s) in appropriate boxes):-

![](_page_44_Figure_4.jpeg)

網站 Website

對外通訊 Newsletter (for public)

其他: *請註明如下* Others: please specify below 内聯網 Intranet 内部通訊 Memo / Circular

備注:參與機構須因應要求提交能源節約及減碳\*的成效,如每年度一次。

Note – Participating organization / premises is required to report energy saving results and carbon reduction results\*, say, on annual basis upon requested.

![](_page_45_Picture_0.jpeg)

![](_page_45_Picture_1.jpeg)

### Information Collect Form - Part E

![](_page_45_Picture_18.jpeg)

![](_page_46_Picture_0.jpeg)

![](_page_46_Picture_1.jpeg)

### List of Participants

![](_page_46_Picture_49.jpeg)

![](_page_46_Picture_5.jpeg)

*for Energy Saving Charter 2018*

#### Website Newspaper

![](_page_47_Picture_0.jpeg)

- **1) Poster**
- **2) Switch sticker**
- **3) Tent Card** (for shops & malls)
- To be delivered together with certificate(s) by post

![](_page_47_Picture_6.jpeg)

![](_page_47_Figure_7.jpeg)

*Designs are for reference only.*

節能約章2022及4T約章

![](_page_48_Picture_0.jpeg)

*Certificates and* 

*publicity materials will* 

*be delivered by batches from* 

*July 2022*

### Certificate of Participation

![](_page_48_Picture_3.jpeg)

- Name of participating premises
- Specify location(s)
- May add year(s) of signing  $\frac{1}{49}$ 
	-

Postal address provided during

online sign up / reply slip

![](_page_49_Picture_0.jpeg)

![](_page_49_Picture_1.jpeg)

### Certificate of Appreciation

A certificate ill be presented to outstanding organisations who successfully recruit a significant number shops / offices to sign up ESC 2022

#### B. 類別 Categories

![](_page_49_Picture_22.jpeg)

![](_page_50_Picture_0.jpeg)

![](_page_50_Picture_1.jpeg)

### Application Deadline

- Application is now open
- Submit at the earliest convenience
	- for listing on the website (at the same day of Launching Ceremony (if any) and will be updated regularly) and all promotion materials (e.g. newspaper supplements, if any)

![](_page_50_Picture_6.jpeg)

![](_page_50_Picture_7.jpeg)

![](_page_51_Picture_0.jpeg)

![](_page_51_Picture_1.jpeg)

![](_page_51_Picture_2.jpeg)

#### • Planned to launch in June 2022 tentatively, details to be announced later

![](_page_51_Picture_4.jpeg)

![](_page_51_Picture_5.jpeg)

![](_page_52_Picture_0.jpeg)

![](_page_52_Picture_1.jpeg)

#### Enquiries

#### Phone: 3155 3977 Email : [esc2022@emsd.gov.hk](mailto:esc2022@emsd.gov.hk)

![](_page_52_Picture_4.jpeg)

![](_page_52_Picture_5.jpeg)

![](_page_53_Picture_0.jpeg)

![](_page_53_Picture_1.jpeg)

![](_page_53_Picture_2.jpeg)

![](_page_53_Picture_3.jpeg)

# **Thank you**

Exclusively Sponsored by

![](_page_53_Picture_6.jpeg)

香港賽馬會慈善信託基金 The Hong Kong Jockey Club<br>Charities Trust

 $\omega$ 

![](_page_53_Picture_8.jpeg)